Информация**МИНИ (С**ЕРСТВО НАУКИ И ВЫСШЕГО ОБРАЗОВАНИЯ РОССИИСКОИ ФЕДЕРАЦИИ ФИО: Выборнова Любовь Алексеевна<br><sub>Должность:</sub>федеральное государственное бюджетное образовательное учреждение высшего образования дата подписания: 09.09.DOBOJU ЖСКИЙ ГОСУДАР¢ТВЕННЫЙ УНИВЕРСИТЕТ СЕРВИСА» (ФГБОУ ВО «ПВГУС») Документ подписан простой электронной подписью Должность: Рек<del>то</del>р Уникальный программный ключ: c3b3b9c625f6c113afa2a2c42baff9e05a38b76e

Кафедра «Управление качеством и инновационные технологии»

# РАБОЧАЯ ПРОГРАММА ДИСЦИПЛИНЫ

# **ОП.11 «ИНЖЕНЕРНАЯ И КОМПЬЮТЕРНАЯ ГРАФИКА»**

Специальность

**09.02.06 «Сетевое и системное администрирование»**

Тольятти 2020

Рабочая программа дисциплины «Инженерная и компьютерная графика» разработана в соответствии с Федеральным государственным образовательным стандартом среднего профессионального образования по специальности 09.02.06 «Сетевое и системное администрирование», утвержденным приказом Министерства образования и науки от 9 декабря 2016 года № 1548.

Разработчик РПД:

к.т.н., доцент

(ученая степень, ученое звание)

(подпись)

Е.В. Силаева (ФИО)

СОГЛАСОВАНО:

Директор научной библиотеки

Начальник управления по информатизации

В.Н.Еремина В.В.Обухов подпись

РПД утверждена на заседании кафедры « <u>«27 » 12 2019</u> г., протокол № 4

Заведующий кафедрой, К.т.н., доцент

(уч.степень, уч.звание)

Shice

УКиИТ

(подпись)

Е.А. Лисова (ФИО)

СОГЛАСОВАНО:

Начальник учебно-методического отдела

(подпись)

Н.М.Шемендюк

утверждена в составе основной профессиональной Рабочая программа дисциплины от 22.01.2020 г. образовательной программы решением Ученого совета Протокол №\_4\_

Рабочая программа дисциплины актуализирована и утверждена в составе образовательной программы решением Ученого совета от 23.09.2020 г. Протокол №3

### **1. ПЕРЕЧЕНЬ ПЛАНИРУЕМЫХ РЕЗУЛЬТАТОВ ОБУЧЕНИЯ ПО ДИСЦИПЛИНЕ, СООТНЕСЕННЫХ С ПЛАНИРУЕМЫМИ РЕЗУЛЬТАТАМИ ОСВОЕНИЯ ОБРАЗОВАТЕЛЬНОЙ ПРОГРАММЫ**

#### **1.1. Цель освоения дисциплины**

Целью освоения дисциплины является формирование у обучающихся следующих компетенций:

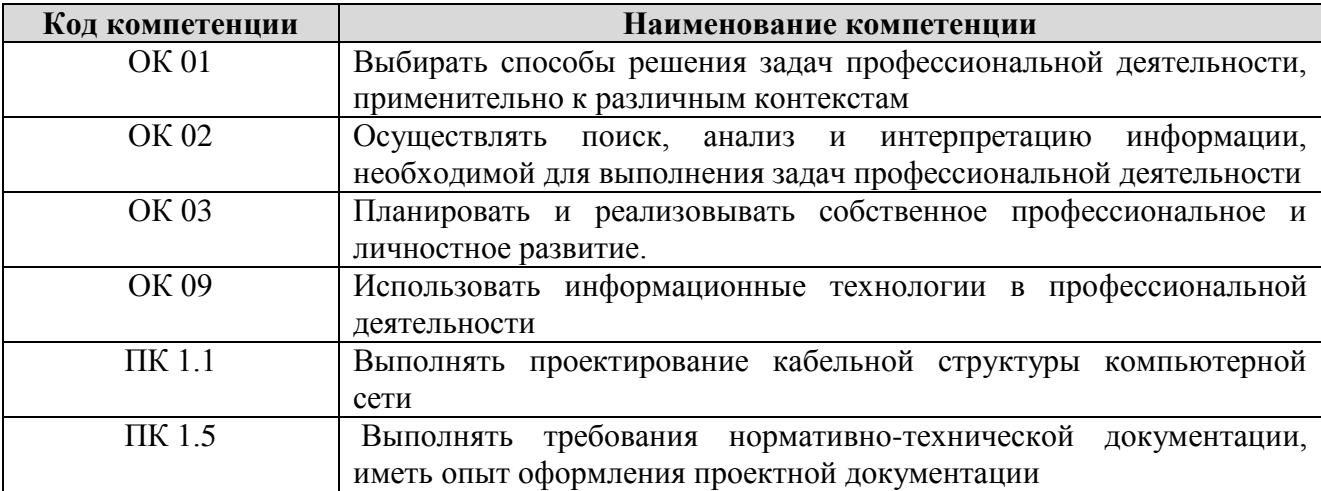

#### **1.2. Планируемые результаты освоения дисциплины**

В результате освоения дисциплины обучающийся должен:

#### **уметь:**

-Выполнять схемы и чертежи по специальности с использованием прикладных программных средств.

-Выполнять чертежи технических деталей в ручной и машинной графике;

-читать чертежи и схемы;

-Пользоваться Единой системой конструкторской документации (ЕСКД), ГОСТами, технической документацией и справочной литературой;

-Оформлять технологическую и другую техническую документацию в соответствии с требованиями ЕСКД и ЕСТД.

-Правильно определять и находить информацию, необходимую для решения задачи или проблемы

-Пользоваться различными информационно-справочными системами для поиска информации

#### **знать:**

- Средства инженерной и компьютерной графики.

- Методы и приемы выполнения схем электрического оборудования и объектов сетевой инфраструктуры.

- Основные функциональные возможности современных графических систем.

- Моделирование в рамках графиче-ских систем.

- Основные алгоритмы и правила построения чертежей и схем;

- Законы, методы и приемы проекционного черчения;

-Способы графического представления пространственных образов;

-Основные положения разработки и оформления конструкторской, технологической и другой нормативной документации.

- Требования государственных стандартов единой системы конструкторской документации и системы проектной документации для строительства по оформлению и составлению строительных чертежей;

-Знать основные источники информации и ресурсов для решения задач и проблем в профессиональном и/или социальном контексте.

-Знать принципы и виды поиска информации в различных поисковых системах

# **1.3. Место дисциплины в структуре образовательной программы**

Дисциплина «Инженерная и компьютерная графика» относится к циклу общепрофессиональных дисциплин основной профессиональной образовательной программы.

## **2. СТРУКТУРА И СОДЕРЖАНИЕ ДИСЦИПЛИНЫ**

#### **2.1. Объѐм учебной дисциплины и виды учебной работы**

Общая трудоѐмкость дисциплины составляет **72 час.** Их распределение по видам работ представлено в таблице:

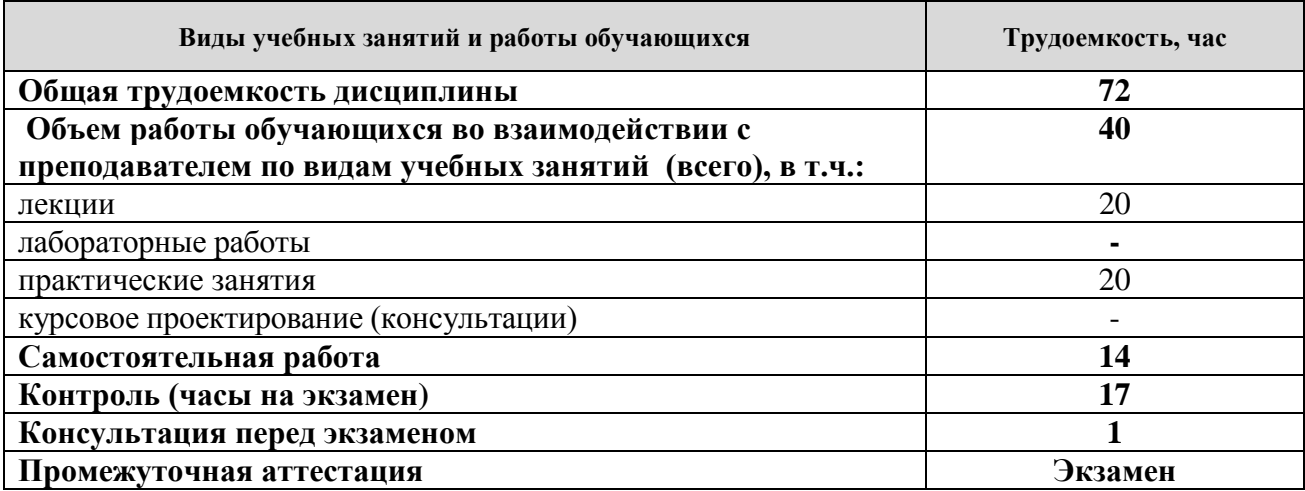

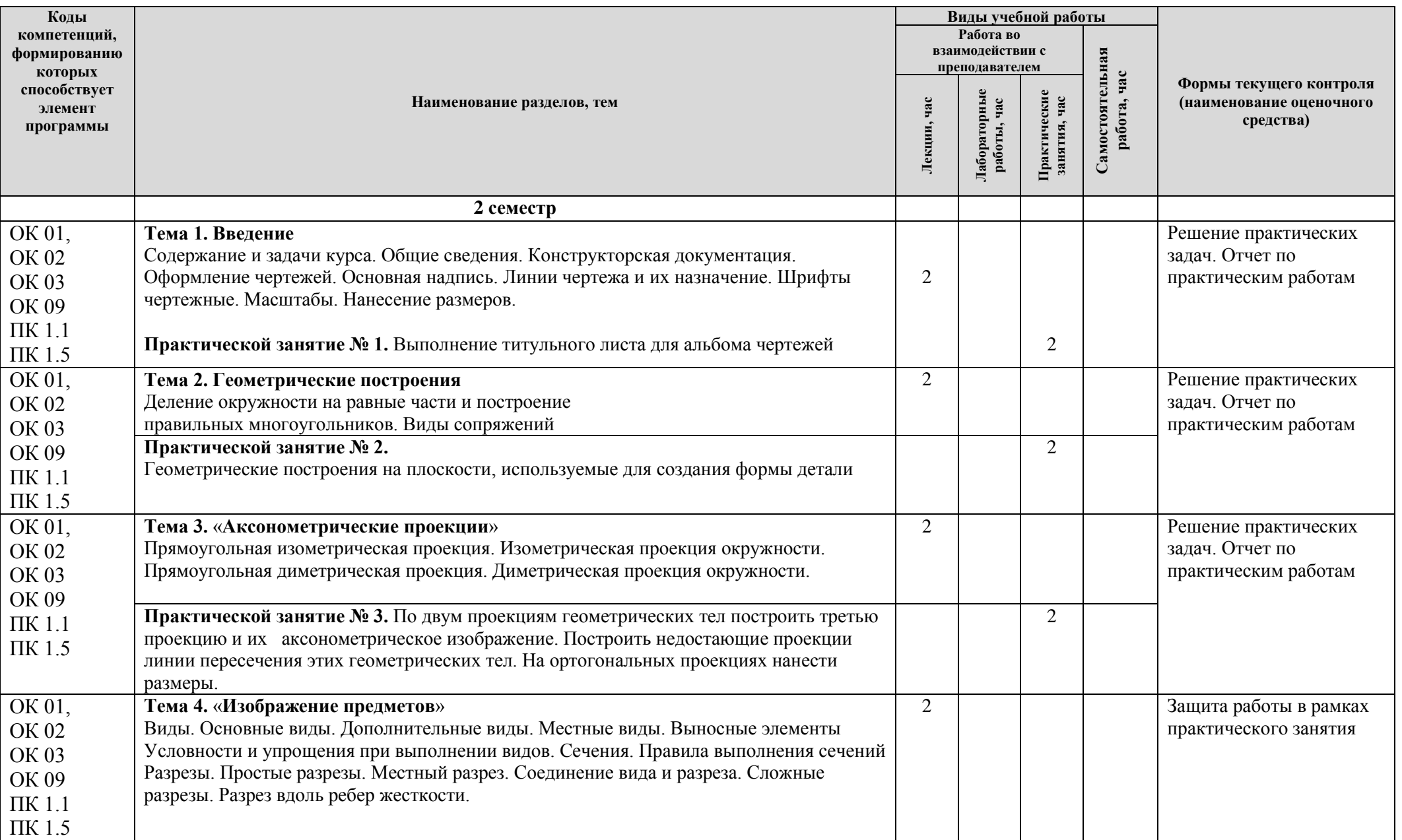

# **2.2. Содержание дисциплины, структурированное по темам, для студентов ОЧНОЙ ФОРМЫ ОБУЧЕНИЯ**

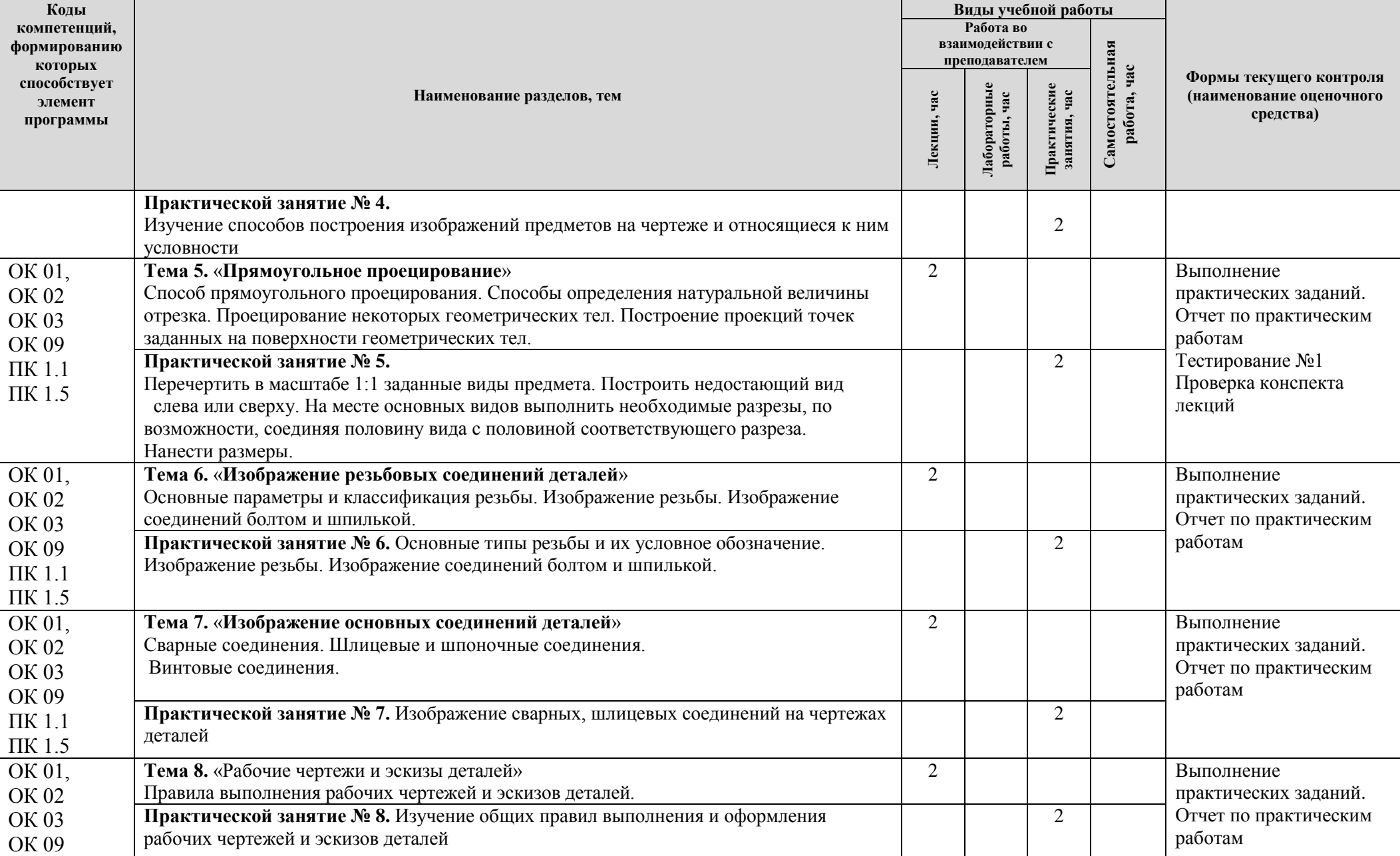

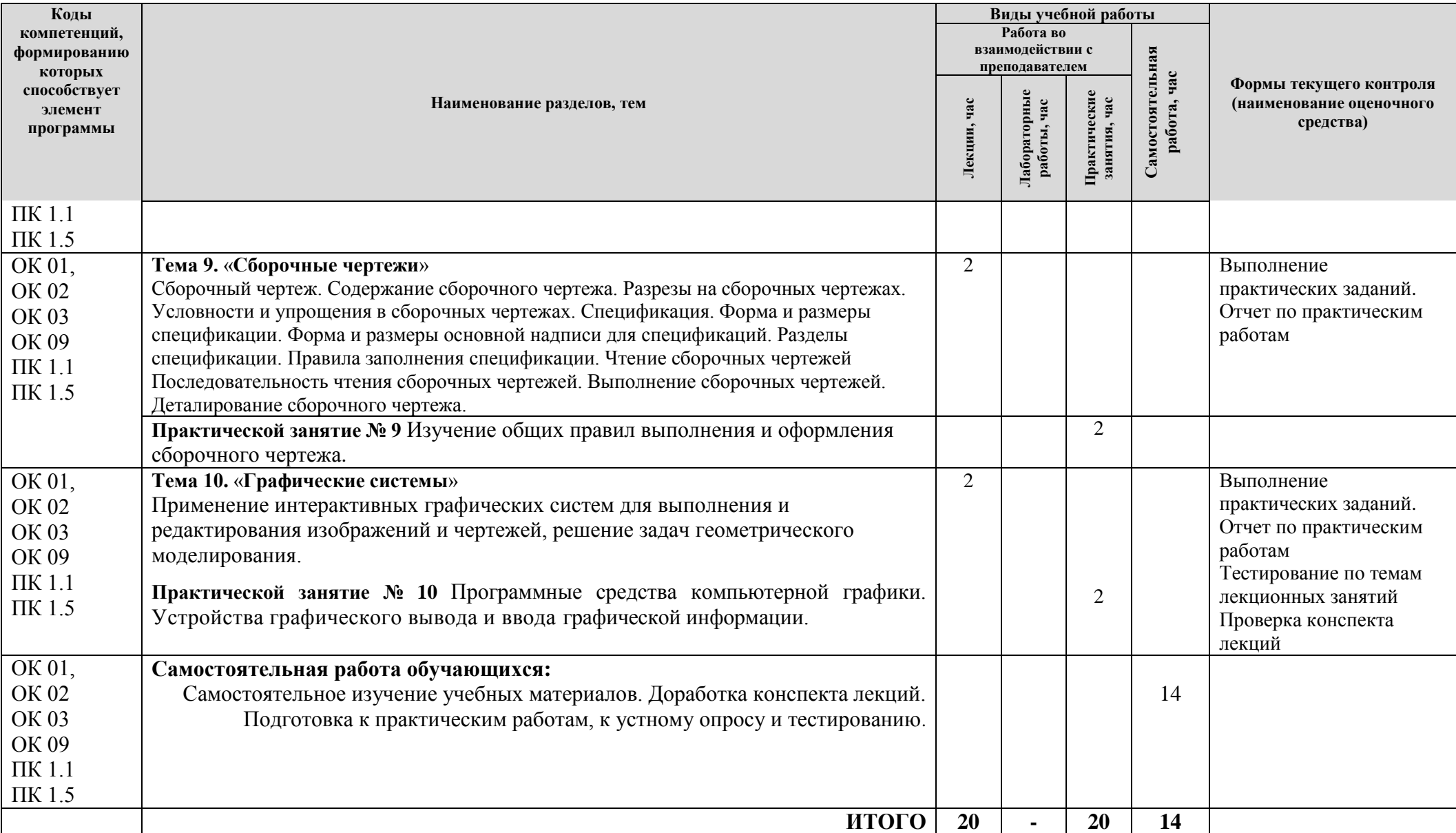

# **2.3. Формы и критерии текущего контроля успеваемости (технологическая карта для студентов очной формы обучения)**

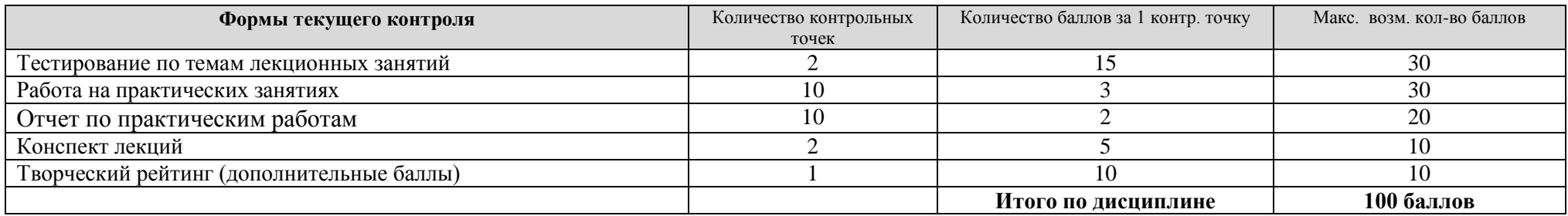

## **2.4. Шкала оценки результатов освоения дисциплины, сформированности результатов обучения**

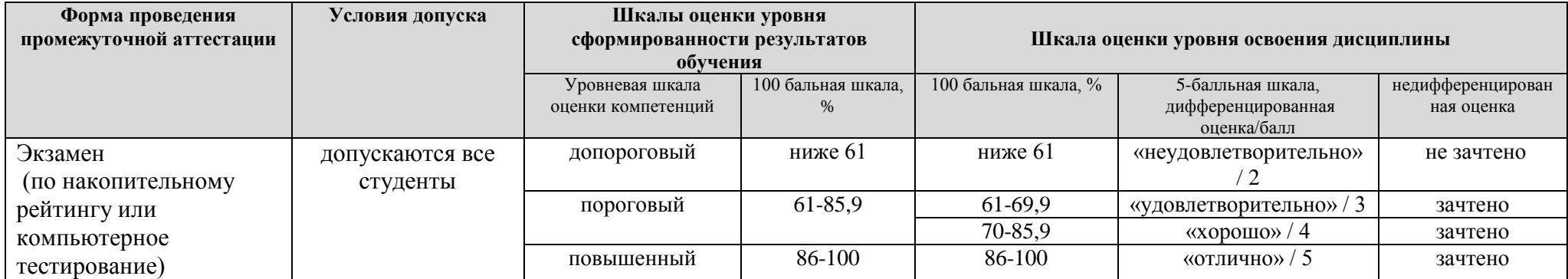

## **3. МЕТОДИЧЕСКИЕ УКАЗАНИЯ ДЛЯ ОБУЧАЮЩИХСЯ ПО ОСВОЕНИЮ ДИСЦИПЛИНЫ**

## 3**.1. Общие методические рекомендации по освоению дисциплины, образовательные технологии**

Дисциплина реализуется посредством проведения контактной работы с обучающимися<br>(включая проведение текущего контроля успеваемости), самостоятельной работы проведение текущего контроля успеваемости), самостоятельной работы обучающихся и промежуточной аттестации.

Контактная работа может быть аудиторной, внеаудиторной, а также проводиться в электронной информационно-образовательной среде университета (далее - ЭИОС). В случае проведения части контактной работы по дисциплине в ЭИОС (в соответствии с расписанием учебных занятий), трудоемкость контактной работа в ЭИОС эквивалентна аудиторной работе.

При проведении учебных занятий по дисциплине обеспечивается развитие у обучающихся навыков командной работы, межличностной коммуникации, принятия решений, лидерских качеств (включая проведение интерактивных лекций, групповых дискуссий, ролевых игр, тренингов, анализ ситуаций и имитационных моделей, преподавание дисциплины в форме курса, составленного на основе результатов научных исследований, проводимых университетом, в том числе с учетом региональных особенностей профессиональной деятельности выпускников и потребностей работодателей).

Преподавание дисциплины ведется с применением следующих видов образовательных технологий:

-балльно-рейтинговая технология оценивания;

- *-* электронное обучение;
- проблемное обучение;
- проектное обучение;
- разбор конкретных ситуаций.

Для оценки знаний, умений, навыков и уровня сформированности компетенции по дисциплине применяется балльно-рейтинговая система контроля и оценки успеваемости студентов. В основу балльно-рейтинговой системы положены принципы, в соответствии с которыми формирование рейтинга студента осуществляется в ходе текущего контроля успеваемости. Максимальное количество баллов в семестре – 100.

По итогам текущей успеваемости студенту может быть выставлена оценка по промежуточной аттестации в соответствии за набранными за семестр баллами. Студентам, набравшим в ходе текущего контроля успеваемости по дисциплине от 61 до 100 баллов и выполнившим все обязательные виды запланированных учебных занятий, по решению преподавателя без прохождения промежуточной аттестации выставляется оценка в соответствии со шкалой оценки результатов освоения дисциплины.

**Результат обучения считается сформированным (повышенный уровень)**, если теоретическое содержание курса освоено полностью; при устных собеседованиях студент исчерпывающе, последовательно, четко и логически стройно излагает учебный материал; свободно справляется с задачами, вопросами и другими видами заданий, требующих применения знаний, использует в ответе дополнительный материал; все предусмотренные рабочей учебной программой задания выполнены в соответствии с установленными требованиями, студент способен анализировать полученные результаты; проявляет самостоятельность при выполнении заданий, качество их выполнения оценено числом баллов от 86 до 100, что соответствует повышенному уровню сформированности результатов обучения.

**Результат обучения считается сформированным (пороговый уровень)**, если теоретическое содержание курса освоено полностью; при устных собеседованиях студент последовательно, четко и логически стройно излагает учебный материал; справляется с задачами, вопросами и другими видами заданий, требующих применения знаний; все предусмотренные рабочей учебной программой задания выполнены в соответствии с установленными требованиями, студент способен анализировать полученные результаты; проявляет самостоятельность при выполнении заданий, качество их выполнения оценено

числом баллов от 61 до 85,9, что соответствует пороговому уровню сформированности результатов обучения.

**Результат обучения считается несформированным**, если студент при выполнении заданий не демонстрирует знаний учебного материала, допускает ошибки, неуверенно, с большими затруднениями выполняет задания, не демонстрирует необходимых умений, качество выполненных заданий не соответствует установленным требованиям, качество их выполнения оценено числом баллов ниже 61, что соответствует допороговому уровню.

#### **3.2. Методические указания по самостоятельной работе обучающихся**

Самостоятельная работа обеспечивает подготовку обучающегося к аудиторным занятиям и мероприятиям текущего контроля и промежуточной аттестации по изучаемой дисциплине. Результаты этой подготовки проявляются в активности обучающегося на занятиях и в качестве выполненных практических заданий и других форм текущего контроля.

При выполнении заданий для самостоятельной работы рекомендуется проработка материалов лекций по каждой пройденной теме, а также изучение рекомендуемой литературы, представленной в Разделе 4.

В процессе самостоятельной работы при изучении дисциплины студенты могут использовать в специализированных аудиториях для самостоятельной работы компьютеры, обеспечивающему доступ к программному обеспечению, необходимому для изучения дисциплины, а также доступ через информационно-телекоммуникационную сеть «Интернет» к электронной информационно-образовательной среде университета (ЭИОС) и электронной библиотечной системе (ЭБС), где в электронном виде располагаются учебные и учебнометодические материалы, которые могут быть использованы для самостоятельной работы при изучении дисциплины.

Для обучающихся по заочной форме обучения самостоятельная работа является основным видом учебной деятельности.

## **4. УЧЕБНО-МЕТОДИЧЕСКОЕ И ИНФОРМАЦИОННОЕ ОБЕСПЕЧЕНИЕ ДИСЦИПЛИНЫ**

## **4.1. Перечень основной и дополнительной учебной литературы, необходимой для освоения дисциплины**

#### *Нормативно-правовые акты*

1 ГОСТ 2.104-68. Единая система конструкторской документации (ЕСКД). Основные надписи (с Изменениями N 1-7) [Электронный ресурс]. – Введ. 1971-01-01 // Техэксперт. – Режим доступа: http://docs.cntd.ru/document/1200001991.

#### **Основная литература:**

2 Зеленый, П. В. Инженерная графика. Практикум по чертежам сборочных единиц [Электронный ресурс] : учеб. пособие для вузов по техн. специальностям / П. В. Зеленый, Е. И. Белякова, О. Н. Кучура ; под ред. П. В. Зеленого. - Документ Bookread2. - Минск [и др.] : Новое знание [и др.], 2018. - 127 с. - Режим доступа: http://znanium.com/bookread2.php?book=939332

3 Инженерная графика [Электронный ресурс] : учебник / Н. П. Сорокин [и др.] ; под ред. Н. П. Сорокина. - Изд. 6-е, стер. - Документ HTML. - СПб. [и др.] : Лань, 2016. - 392 с. - Режим доступа: https://e.lanbook.com/reader/book/74681/#1

4 Куликов, В. П**.** Инженерная графика [Электронный ресурс] : учеб. для студентов сред. проф. образования / В. П. Куликов, А. В. Кузин. - 5-е изд. - Документ Bookread2. - М. : ФОРУМ [и др.], 2016. - 366 с. : ил. - Режим доступа: http://znanium.com/bookread2.php?book=553114.

5 Немцова, Т. И. Практикум по информатике. Компьютерная графика и web-дизайн [Электронный ресурс] : учеб. пособие для сред. проф. образования / Т. И. Немцова, О. В. Назаровапод ред. Л. Г. Гагариной. - Документ Bookread2. - М. : ФОРУМ [и др.], 2020. - 288 с. - Режим доступа: http://znanium.com/bookread2.php?book=1073058.

#### **Списки дополнительной литературы**

6 Буланже, Г. В. Инженерная графика. Проецирование геометрических тел [Электронный ресурс] : учеб. пособие для вузов по направлениям подгот. 15.03.02 (151000) "Технол. машины и оборудование", 15.03.05 (151900) "Конструкт.-технол. обеспечение машиностроит. пр-в", 15.03.04 (220700) "Автоматизация технол. процессов и пр-в" / Г. В. Буланже, И. А. Гущин, В. А. Гончарова. - Изд. 3-е. - Документ Bookread2. - М. : Курс [и др.], 2015. - 185 с. - Режим доступа: http://znanium.com/bookread2.php?book=502162#

7 Вышнепольский, И. С. Черчение [Электронный ресурс] : учеб. для сред. проф. образования по техн. специальностям / И. С. Вышнепольский, В. И. Вышнепольский. - 3-е изд., испр. - Документ Bookread2. - М. : ИНФРА-М, 2017. - 399 с. - Режим доступа: http://znanium.com/bookread2.php?book=770765.

8 Дегтярев, В. М. Инженерная и компьютерная графика [Текст] : учеб. для вузов по техн. напрвлениям / В. М. Дегтярев, В. П. Затыльникова. - 5-е изд., стер. - М. : Академия, 2015. - 240 с.

9 Скобелева, И. Ю. Краткий справочник инженера-конструктора [Текст] / И. Ю. Скобелева, Ю. Н Вавилов, И. А. Ширшова. - Ростов н/Д. : Феникс, 2015. - 264 с. : табл., схем.

10 Чекмарев, А. А. Инженерная графика. Машиностроительное черчение [Электронный ресурс] : учеб. для вузов по направлению подгот. дипломир. специалистов высш. образования в машиностроении / А. А. Чекмарев. - Документ Bookread2. - М. : ИНФРА-М, 2018. - 395 с. : схем. - Режим доступа: http://znanium.com/bookread2.php?book=912839.

## **4.2. Профессиональные базы данных, информационно-справочные системы, интернет-ресурсы**

- 1. Polpred.com. Обзор СМИ. Полнотекстовая, многоотраслевая база данных (БД) [Электронный ресурс]. - Режим доступа: [http://polpred.com/.](http://www.polpred.com/) – Загл. с экрана.
- 2. КонсультантПлюс [Электронный ресурс] : официальный сайт компании «КонсультантПлюс». – Режим доступа: [http://www.consultant.ru/.](http://www.consultant.ru/) – Загл. с экрана.
- 3. Металлообработка [Электронный ресурс]. Режим доступа: https://ru.wikipedia.org2. Загл. с экрана.
- 4. Научная электронная библиотека eLIBRARY.RU [Электронный ресурс]. Режим доступа: http://elibrary.ru/defaultx.asp. - Загл с экрана.
- 5. СтандартИнформ [Электронный ресурс]. Режим доступа: [http://standards.narod.ru/gosts.](http://standards.narod.ru/gosts) -Загл. с экрана.
- 6. Центральный научно-исследовательский институт швейной промышленности  $[$ Электронный ресурс]. – Режим доступа: http://www.cniishp.ru/. – Загл. с экрана.
- 7. Электронная библиотечная система Поволжского государственного университета сервиса [Электронный ресурс]. – Режим доступа: [http://elib.tolgas.ru.](http://www.ecorussia.info/ru)/ - Загл. с экрана.
- 8. Электронно-библиотечная система Лань [Электронный ресурс]. Режим доступа: https://e.lanbook.com/. – Загл. с экрана.
- 9. Электронно-библиотечная система Znanium.com [Электронный ресурс]. Режим доступа: [http://znanium.com/.](http://znanium.com/) – Загл. с экрана.

#### **4.3. Программное обеспечение**

Информационное обеспечение учебного процесса по дисциплине осуществляется с использованием следующего программного обеспечения (лицензионного и свободно распространяемого), в том числе отечественного производства:

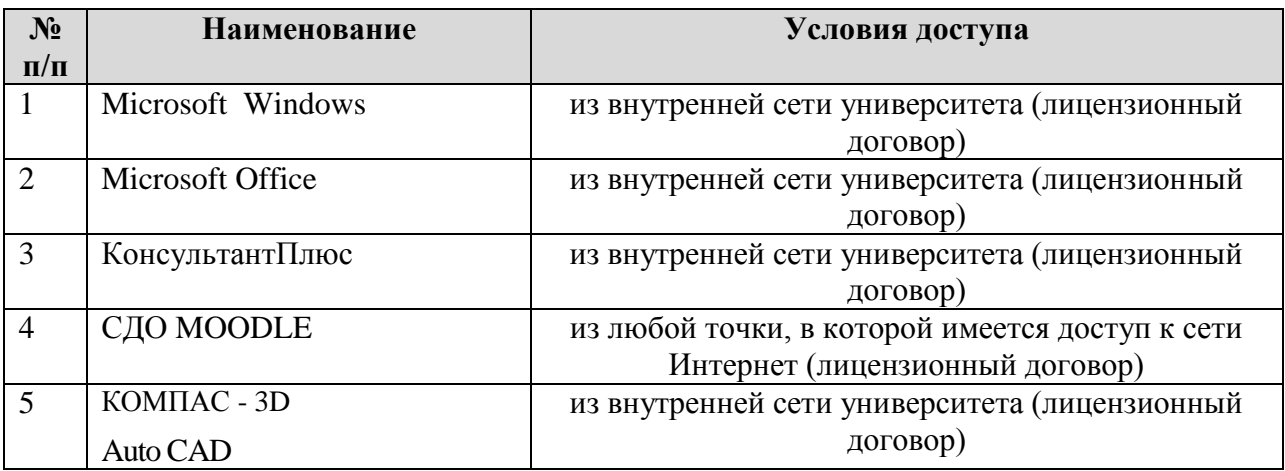

## **5. ОПИСАНИЕ МАТЕРИАЛЬНО-ТЕХНИЧЕСКОЙ БАЗЫ, НЕОБХОДИМОЙ ДЛЯ ОСУЩЕСТВЛЕНИЯ ОБРАЗОВАТЕЛЬНОГО ПРОЦЕССА ПО ДИСЦИПЛИНЕ (МДК)**

Специальные помещения представляют собой учебные аудитории для проведения занятий всех видов, предусмотренных образовательной программой, в том числе групповых и индивидуальных консультаций, текущего контроля и промежуточной аттестации, а также помещения для самостоятельной работы, мастерские и лаборатории, оснащенные оборудованием, техническими средствами обучения и материалами, учитывающими требования международных стандартов.

**Занятия лекционного типа**. Учебные аудитории для занятий лекционного типа укомплектованы мебелью и техническими средствами обучения, служащими для представления учебной информации (стационарные или переносные наборы демонстрационного оборудования (проектор, экран, компьютер/ноутбук), учебно-наглядные пособия (презентации по темам лекций), обеспечивающие тематические иллюстрации, соответствующие данной программе дисциплины.

**Занятия семинарского типа**. Для проведения практических занятий используется учебная аудитория «Кабинет инженерной и компьютерной графики», укомплектованный мебелью и техническими средствами обучения, служащими для представления учебной информации (переносной набор демонстрационного оборудования (проектор, экран, /ноутбук).

**Промежуточная аттестация.** Для проведения промежуточной аттестации по дисциплине используются компьютерные классы, оснащенные компьютерной техникой с возможностью подключения к сети Интернет и обеспечением доступа в электронную информационно-образовательную среду университета и/или учебные аудитории, укомплектованные мебелью и техническими средствами обучения.

**Самостоятельная работа**. Помещения для самостоятельной работы оснащены компьютерной техникой с возможностью подключения к сети «Интеренет» и доступом к электронной информационно-образовательной среде университета. Для организации самостоятельной работы обучающихся используются:

компьютерные классы университета;

библиотека (медиазал), имеющая места для обучающихся, оснащенные компьютерами с доступом к базам данных и сети Интернет.

**Электронная информационно-образовательная среда университета (ЭИОС).** Каждый обучающийся в течение всего периода обучения обеспечен индивидуальным неограниченным доступом к электронной информационно-образовательной среде университета (ЭИОС) http://sdo.tolgas.ru/ из любой точки, в которой имеется доступ к информационно-телекоммуникационной сети "Интернет", как на территории университета, так и вне ее.

## **6. ОСОБЕННОСТИ ОРГАНИЗАЦИИ ОБУЧЕНИЯ ДЛЯ ЛИЦ С ОГРАНИЧЕННЫМИ ВОЗМОЖНОСТЯМИ ЗДОРОВЬЯ И ИНВАЛИДОВ**

При необходимости рабочая программа дисциплины может быть адаптирована для обеспечения образовательного процесса инвалидов и лиц с ограниченными возможностями здоровья, в том числе для дистанционного обучения. Для этого требуется заявление студента (его законного представителя) и заключение психолого-медико-педагогической комиссии (ПМПК).

В случае необходимости, обучающимся из числа лиц с ограниченными возможностями здоровья (по заявлению обучающегося) а для инвалидов также в соответствии с индивидуальной программой реабилитации инвалида, могут предлагаться следующие варианты восприятия учебной информации с учетом их индивидуальных психофизических

особенностей, в том числе с применением электронного обучения и дистанционных технологий:

- для лиц с нарушениями зрения: в печатной форме увеличенным шрифтом; в форме электронного документа; в форме аудиофайла (перевод учебных материалов в аудиоформат); в печатной форме на языке Брайля; индивидуальные консультации с привлечением тифлосурдопереводчика; индивидуальные задания и консультации.

- для лиц с нарушениями слуха: в печатной форме; в форме электронного документа; видеоматериалы с субтитрами; индивидуальные консультации с привлечением сурдопереводчика; индивидуальные задания и консультации.

- для лиц с нарушениями опорно-двигательного аппарата: в печатной форме; в форме электронного документа; в форме аудиофайла; индивидуальные задания и консультации.

## **7. ОЦЕНОЧНЫЕ МАТЕРИАЛЫ (ФОНД ОЦЕНОЧНЫХ СРЕДСТВ) ДЛЯ ТЕКУЩЕГО КОНТРОЛЯ УСПЕВАЕМОСТИ И ПРОМЕЖУТОЧНОЙ АТТЕСТАЦИИ**

**7.1. Типовые контрольные задания или иные материалы, необходимые для оценки знаний, умений, навыков и (или) опыта в ходе текущего контроля успеваемости**

#### **Типовые вопросы для устного опроса, тестирования по темам лекций:**

1. Общее понятие о ЕСКД. Обозначение государственных стандартов.

2. Общие правила оформления чертежей. Форматы, масштабы, типы линий, чертежный шрифт. Основная надпись чертежа.

3. Общие правила нанесения размеров на чертежах. Правила нанесения линейных и угловых радиальных размеров; размеров на фаски. Условные графические знаки.

- 4. Графические обозначения материалов на чертеже.
- 5. Геометрические построения. Уклон, конусность, сопряжения.
- 6. Виды: основные, дополнительные, местные. Неполное изображение видов.
- 7. Разрезы: простые и сложные. Соединение видов с разрезами.
- 8. Сечения: вынесенные и наложенные.
- 9. Выносные элементы.

10. Условности и упрощения, применяемые при построении видов, разрезов, сечений, выносных элементов.

11. Аксонометрические проекции. Способ аксонометрического проецирования. Коэффициенты искажения. Виды аксонометрических проекций. Окружность в аксонометрических проекциях.

- 12. Виды соединений деталей: разъемные и неразъемные.
- 13. Резьба. Основные параметры резьбы. Классификация резьбы.

14. Изображение на чертеже цилиндрической и конической резьбы (наружной и внутренней).

15. Основные типы резьбы. Условные обозначения стандартизованной резьбы, специальной резьбы.

- 16. Правила изображения нестандартизованной резьбы.
- 17. Элементы резьбы: сбеги, недорезы, проточки и фаски.

18. Правила изображения на чертеже глухого резьбового отверстия конструктивно и упрощенно.

19. Применение компьютерной графики в области инженерной конструкторской деятельности. Геометрическое моделирование и решаемые им задачи.

20. Графические объекты, примитивы и их атрибуты.

21. Представление видеоинформации и еѐ машинная генерация. Технические средства компьютерной графики. Устройства графического вывода и ввода графической информации.

- 22. Программные средства компьютерной графики. Основные их компоненты.
- 23. Пользовательский интерфейс Auto CAD.
- 24. Команды оформления чертежей в Auto CAD.
- 25. Формирование трехмерных объектов в Auto CAD.

#### **Типовые задания к практическим занятиям:**

#### **Практическая работа № 1**

#### *Оформление чертежей*

На формате А4 выполнить титульный лист шрифтом типа Б по примеру.

#### **Практическая работа № 2**

#### *Геометрические построения*

Выполнить задание согласно варианту состоящее из 3-х частей.

В первой части:

 Начертить контуры предмета, применяя правила деления окружности на равные части, сохраняя линии построения, нанести размеры

Во второй части:

 Построить локальную или циркульную кривую по заданным параметрам, сохраняя линии построения;

• Шрифтом №7 записать название кривой нанести исходные размеры, нанести исходные размеры.

В третьей части:

Начертить контуры предметов, применяя правила построения сопряжений, сохраняя линии построения, нанести размеры

#### **Практическая работа № 3**

#### *Аксонометрические проекции*

 По двум проекциям геометрических тел построить третью проекцию и их аксонометрическое изображение. Построить недостающие проекции линии пересечения этих геометрических тел. На ортогональных проекциях нанести размеры.

#### **Практическая работа № 4**

## *Изображение предметов*

 Виды. Основные виды. Дополнительные виды. Местные виды. Выносные элементы. Условности и упрощения при выполнении видов. Сечения. Правила выполнения сечений. Разрезы. Простые разрезы. Местный разрез. Соединение вида и разреза. Сложные разрезы. Разрез вдоль ребер жесткости.

#### **Практическая работа № 5**

#### *Прямоугольное проецирование*

Перечертить в масштабе 1:1 заданные виды предмета. Построить недостающий вид слева или сверху. На месте основных видов выполнить необходимые разрезы, по возможности, соединяя половину вида с половиной соответствующего разреза. Нанести размеры.

#### **Практической занятие № 6**

*Изображение резьбовых соединений деталей*

- 1. В левой части формата АЗ в М 1:1 выполнить изображения:
- цилиндрической резьбы на стержне (в двух проекциях), длина

резьбы 50мм для всех вариантов;

- цилиндрической резьбы в отверстии (в двух проекциях), длина

резьбы 60мм для всех вариантов;

- резьбового соединения (в двух проекциях), с использованием

параметров резьбы в отверстии.

Нанести условное обозначение резьбы на стержне и в отверстии

проставить размеры: длины резьбы, фаски.

2. В правой части формата АЗ в М 1:1 или М 1:2 выполнить упрощенное изображение соединение болтом (в двух проекциях) по относительным размерам и соединение шпилькой (в двух

проекциях) по размерам ГОСТов.

Над основной надписью чертежа или слева от нее записать условные

обозначения деталей крепежной группы в алфавитном порядке.

#### **Практической занятие № 7.**

Изображение сварных, шлицевых соединений на чертежах деталей.

#### **Практической занятие № 8.**

Изучение общих правил выполнения и оформления рабочих чертежей и эскизов деталей.

# **Практическая работа №9**

## *Сборочные чертежи*

Изучение общих правил выполнения и оформления сборочного чертежа. Деталирование сборочного чертежа.Составить спецификацию, нанести номера позиций составных частей сборочной единицы (корпус, крышка, шток, гайка накидная, втулка, болт, гайка шайба,). Заполнить основную надпись чертежа.

#### **Практическая работа №10**

Изучить программные средства компьютерной графики. Основные их компоненты.

### **7.2. Типовые контрольные задания или иные материалы, необходимые для оценки знаний, умений, навыков и (или) опыта в ходе промежуточной аттестации**

Форма проведения промежуточной аттестации по дисциплине: экзамен (по результатам накопительного рейтинга или в форме компьютерного тестирования).

Устно-письменная форма по экзаменационным билетам предполагается, как правило, для сдачи академической задолженности.

# **Перечень вопросов и заданий для подготовки к экзамену**

(ОК 01, ОК 02, ОК 03, ОК 09, ПК 1.1, ПК 1.5):

1. Прямые линии общего и частного положения и их изображение на чертеже.

2. Кривые линии, плоские и пространственные. Изображение их на чертеже.

3. Способы задания плоскости на чертеже. Плоскости общего и частного положения. Их изображение на чертеже.

4. Условие принадлежности точки и прямой плоскости на чертеже. Условие параллельности прямой и плоскости на чертеже. Условие параллельности плоскостей на чертеже.

5. Кинематический принцип образования поверхностей. Образующая и направляющая линии. Разнообразие форм поверхностей. Определитель поверхностей. Дискретный и непрерывный каркас поверхности. Порядок построения чертежа поверхности.

6. Многогранные поверхности. Определитель. Изображение их на чертеже. Построение проекций точек, принадлежащих многогранным поверхностям.

7. Цилиндрические и конические поверхности. Определитель. Изображение их на чертеже. Построение проекций точек, принадлежащих этим поверхностям.

8. Поверхности вращения. Определитель. Изображение их на чертеже. Построение проекций точек, принадлежащих поверхностям вращения.

9. Проецирующие геометрические фигуры. Их изображение на чертеже. Главная проекция. «Собирательные свойства» главной проекции.

10. Позиционные задачи на взаимное пересечение геометрических фигур проецирующего положения. Алгоритм решения.

11. Позиционные задачи на взаимное пересечение геометрических фигур для случая, когда одна из данных фигур проецирующего положения. Алгоритм решения.

12. Форматы, масштабы, типы линий, шрифт чертежный.

13. Основные правила нанесения размеров на чертеже. Графическое обозначение материалов на чертеже.

14. Изображения: виды, разрезы, сечения, выносные элементы. Условности и упрощения, применяемые при выполнении видов, разрезов, сечений, выносных элементов.

15. Разъемные и неразъемные соединения деталей.

16. Резьба. Основные параметры резьбы. Классификация резьбы. Изображение и обозначение на чертеже. Основные виды резьбы.

17. Изображение и расчет основных конструктивных элементов соединений болтом и шпилькой.

- 18. Применение компьютерной графики в области инженерной конструкторской деятельности.
- 19.Технические средства компьютерной графики. Устройства графического вывода и ввода графической информации.

20. Программные средства компьютерной графики. Основные его компоненты.

21. Графические объекты, примитивы и их атрибуты интерактивных графических систем.

22. Элементы интерфейса чертежно-графической системы KOMПAC-3D.

#### **Примерный тест для итогового тестирования:**

(ОК 01, ОК 02, ОК 03, ОК 09, ПК 1.1, ПК 1.5):

1. В каком году принята ГОСТом конструкция последнего чертежного шрифта

-: 1968

-: 1959 г

-: 1981 г

-: 1988 г.

2. Cколько основных видов существует для выполнения чертежа

-: 6 видов

-: 5 видов

-: 4 вида

-: 3 вида

3. Сколько видов аксонометрических проекций применяются в графике

-: 2 вида

-: 3 вида

-: 4 вида

-: 5 видов

4. В каких случаях образуется цилиндрическая зубчатая передача

-: когда оси валов параллельны друг другу

-: когда оси валов пересекаются

-: когда оси валов скрещиваются

-: когда присутствует специальная надпись

5. Всегда ли совпадают положение детали на главном виде на рабочем чертеже с

положением детали на сборочном чертеже

-: совпадают не всегда

-: всегда совпадают

-: никогда не совпадают

-: иногда совпадают

6. Всегда ли совпадает количество изображений детали на рабочем чертеже с количеством изображений на сборочном чертеже

-: совпадают не всегда

-: зависит от мнения разработчика

-: совпадают всегда

-: зависит от пожелания заказчика

7. Для чего служит спецификация к сборочным чертежам?

-: Спецификация определяет состав сборочной единицы;

-: В спецификации указываются габаритные размеры деталей;

-: В спецификации указываются габариты сборочной единицы;

-: Спецификация содержит информацию о взаимодействии деталей;

8. Какое изображение называется «эскиз» - это:

-: чертеж детали, выполненный от руки и позволяющий изготовить деталь

-: чертеж, содержащий габаритные размеры детали

-: чертеж, дающий представление о габаритах детали

-: объемное изображение детали

9. Для чего предназначен эскиз:

-: для изготовления детали

-: для определения возможности транспортировки детали

-: для определения способов крепления детали в конструкции

-: для выявления внешней отделки детали

10. Какие условные обозначения проставляют на эскизе:

-: необходимые размеры для изготовления детали

-: координаты центров отверстий

-: габаритные размеры

-: толщины покрытий

11. Какие упрощения допускаются на эскизе:

-: С разным расстоянием между штриховыми линиями, со смещением штриховых линий, с разным наклоном штриховых линий.

-: опускание скруглений и проточек

-: Одинаково;

-: С разным наклоном штриховых линий;

-: опускание вмятин, царапин, неравномерностей стенок

-: опускание ребер жесткости

12. Каково название процесса мысленного расчленения предмета на геометрические тела, образующие его поверхность:

-: выделение отдельных геометрических тел

-: деление на геометрические тела

-: анализ геометрической формы

13. Каковы названия основных плоскостей проекций:

-: фронтальная, горизонтальная, профильная

-: центральная, нижняя, боковая

-: передняя, левая, верхняя

-: передняя, левая боковая, верхняя

14. С чего начинают чтение сборочного чертежа:

-: чтение основной надписи, изучение спецификации изделия и основными составными частями изделия и принципом его работы

-: изучение видов соединений и креплений сборочных единиц и деталей изделия

-: изучение соединений сборочных единиц изделия.

15. Что такое «Деталирование»:

-: процесс составления рабочих чертежей деталей по сборочным чертежам

-: процесс сборки изделия по отдельным чертежам деталей

-: процесс создания рабочих чертежей

-: процесс составления спецификации сборочного чертежа

16. Какой знак, позволяющий сократить число изображений, применяют на простых чертежах:

-: знак диаметра;

-: знак шероховатости поверхности;

-: знак осевого биения;

-: знак радиуса.

17. Что означает «Изометрия»

-: равное измерение по осям

-: двойное измерение по осям

-: прямое измерение осям

-: технический рисунок

18. Расшифруйте условное обозначение резьбы М20<sup>×</sup> 0.75LH.

-: Резьба метрическая, номинальный диаметр 20мм, шаг 0,75мм, левая;

-: Резьба метрическая, номинальный диаметр 0,75мм, шаг 20мм, правая;

-: Резьба трубная, номинальный диаметр 0,75мм, шаг 20мм, левая;

-: Резьба метрическая, номинальный диаметр 0,75мм, шаг 20мм, левая.

19. Нужны ли все размеры на рабочих чертежах детали?

-: Ставятся размеры, необходимые для изготовления и контроля детали;

-: Ставятся только габаритные размеры;

-: Ставятся только линейные размеры;

-: Ставятся линейные размеры и габаритные;

20. Как штрихуют неметаллические детали на разрезах:

-: ромбической сеткой

-: широкими параллельными линиями

-: узкими параллельными линиями

-: сплошным закрашиванием

21. Какими не бывают разрезы:

-: наклонные

-: горизонтальные

-: вертикальные

-: параллельные

21: Какими линиями выполняют вспомогательные построения при выполнении элементов геометрических построений?

-: Штриховыми;

-: Сплошными основными;

-: Сплошными тонкими;

-: Штрих-пунктирными;

22. На каком расстоянии от контура рекомендуется проводить размерные линии?

-: От 7 до 10 мм;

-: Не более 10 мм;

-: Не менее 10 мм;

-: От 1 до 5 мм;

23. На каком расстоянии друг от друга должны быть параллельные размерные линии?

-: Не более 10 мм;

-: Не более 7 мм;

-: От 7 до 10 мм;

-: Не менее 7 мм;

24. Чему должен быть равен раствор циркуля при делении окружности на шесть равных частей?

- -: Двум радиусам окружности.
- -: Диаметру окружности.

-: Половине радиуса окружности.

-: Радиусу окружности.

25. В каком месте должна находиться точка сопряжения дуги с дугой?

-: В любой точке дуги окружности большего радиуса;

-: В центре дуги окружности большего радиуса;

-: На линии, соединяющей центры сопряжений дуг;

-: В центре дуги окружности меньшего радиуса;

26. Какие проставляются размеры при выполнении чертежа в масштабе, отличном от 1:1?

- -: Независимо от масштаба изображения ставятся реальные размеры изделия;
- -: Те размеры, которые имеет изображение на чертеже;

-: Размеры должны быть увеличены или уменьшены в соответствии с масштабом.

27. Какой линией показывается граница нарезанного участка резьбы?

-: Сплошной основной линией;

-: Волнистой линией;

-: Сплошной тонкой линией;

-: Штриховой линией;

28. Сколько типов линий применяют при выполнении чертежей

-: 9 типов линий

-: 6 типов линий

-: 7 типов линий

- -: 8 типов линий
- 29. Какой ряд масштабов увеличения устанавливается ЕСКД
- $-: 2:1; 3:1; 6:1$
- -: 2:1; 3.5: 1; 10:1
- $-: 2:1: 2.5:1: 4:1$
- -: 1:2; 1:3;.1:5

30. Как правильно проставить размеры 4 одинаковых отверстий?

- $-4$ отв  $\emptyset$ 10
- $\emptyset$ 10мм 40 <sub>тв</sub>

 $\emptyset$ 10  $\times$  4

31: Рамку основной надписи на чертеже выполняют

-: основной толстой линией

-: основной тонкой линией

-: любой линией

32: Относительно толщины какой линии задаются толщину всех других линий чертежа?

-: основной сплошной толстой

- -: основной сплошной тонкой
- -: штриховой

33: Толщина сплошной основной линии

 $-1.5$  MM

-: 0,5 мм

-: 0,5 мм

34: Назначение штрихпунктирной линии с одной точкой

-: осевая-

:выносная

-: линия сгиба

35: Масштабом называется

-: отношение линейных размеров на чертеже к действительным размерам

-: расстояние между двумя точками на плоскости

-: пропорциональное уменьшение размеров предмета на чертеж

36: Какой способ проецирования используется при построении чертежа?

-: прямоугольное.

-: центральное;

-: параллельное;

37: Всегда ли достаточно одной проекции предмета?

-: не всегда

-: всегда

-: иногда

38: Какие основные три вида вы знаете?

-: Главный вид, вид слева, вид сверху

-: Главный вид, фронтальный, прямоугольный;

-: Главный вид, вид слева, профиьный.

39: Изображение отдельного ограниченного места поверхности предмета называется…..

-: Местным видом

-: Главным видом

-: Видом

40: Как штрихуют неметаллические детали на разрезах:

-: ромбической сеткой

-: широкими параллельными линиями

-: узкими параллельными линиями

-: сплошным закрашиванием

41: Какими не бывают разрезы:

-: параллельные

-: горизонтальные

-: вертикальные

-: наклонные

42: Какому виду сечения отдается предпочтение

-: вынесенному

-: наложенному

-: комбинированному

-: продольному

43: Где располагается основная надпись чертежа по форме 1 на чертежном листе?

-: В правом нижнем углу, примыкая к рамке формата.

-: Посередине чертежного листа;

-: В правом нижнем углу;

-: В левом нижнем углу;

44: По отношению к толщине основной линии толщина разомкнутой линии составляет?

 $-(0.5$  ..... 1,0) ;

 $-(1,0 \ldots 2,0);$ 

 $-(1,0 \dots 2,5)$ ;

 $\cdot$ : (0,8 ..... 1,5);

45: На основе какого формата получаются другие основные форматы

 $-$ : A4:

 $-$ : A5;

 $-$ : A3;

 $-$ : A0

46: Сколько типов линий применяют при выполнении чертежей

-: 9 типов линий

-: 6 типов линий

-: 7 типов линий

-: 8 типов линий

## **Регламент проведения промежуточной аттестации в форме компьютерного тестирования**

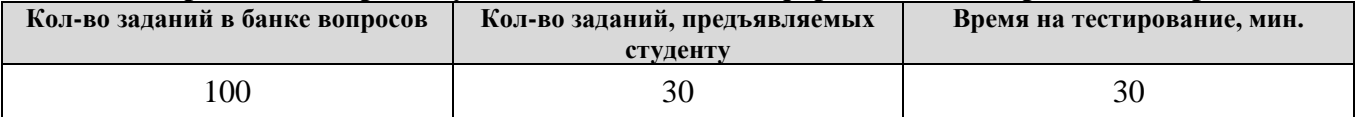

Полный фон оценочных средств для проведения промежуточной аттестации в форме компьютерного тестирования размещен в банке вопросов данного курса дисциплины в ЭИОС университета http://sdo.tolgas.ru/.

В ходе подготовки к промежуточной аттестации обучающимся предоставляется возможность пройти тест самопроверки. Тест для самопроверки по дисциплине размещен в ЭИОС университета http://sdo.tolgas.ru/ в свободном для студентов доступе.

#### **АННОТАЦИЯ**

#### **ОП.11 «ИНЖЕНЕРНАЯ И КОМПЬЮТЕРНАЯ ГРАФИКА»**

Дисциплина «Инженерная и компьютерная графика» относится к циклу общепрофессиональных дисциплин основной профессиональной образовательной программы. Целью освоения дисциплины является формирование у обучающихся следующих компетенций:

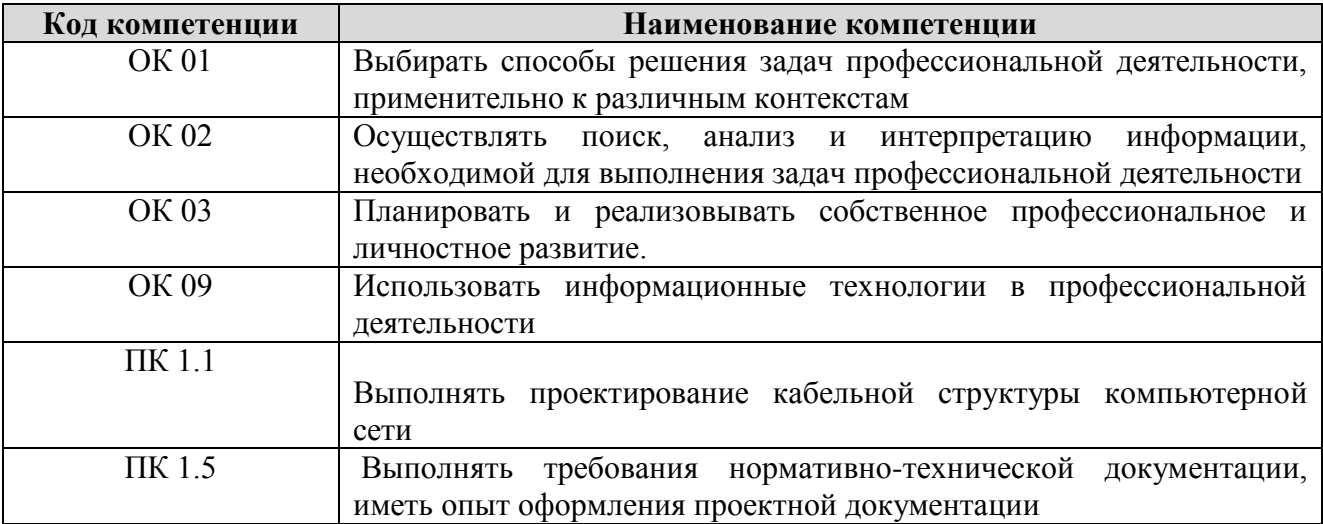

#### **1.2. Планируемые результаты освоения дисциплины**

В результате освоения дисциплины обучающийся должен:

#### **уметь:**

-Выполнять схемы и чертежи по специальности с использованием прикладных программных средств.

-Выполнять чертежи технических деталей в ручной и машинной графике;

-читать чертежи и схемы;

-Пользоваться Единой системой конструкторской документации (ЕСКД), ГОСТами, технической документацией и справочной литературой;

-Оформлять технологическую и другую техническую документацию в соответствии с требованиями ЕСКД и ЕСТД.

-Правильно определять и находить информацию, необходимую для решения задачи или проблемы

-Пользоваться различными информационно-справочными системами для поиска информации

#### **знать:**

- Средства инженерной и компьютерной графики.

- Методы и приемы выполнения схем электрического оборудования и объектов сетевой инфраструктуры.

- Основные функциональные возможности современных графических систем.

- Моделирование в рамках графиче-ских систем.

- Основные алгоритмы и правила построения чертежей и схем;

- Законы, методы и приемы проекционного черчения;

-Способы графического представления пространственных образов;

-Основные положения разработки и оформления конструкторской, технологической и другой нормативной документации.

- Требования государственных стандартов единой системы конструкторской документации и системы проектной документации для строительства по оформлению и составлению строительных чертежей;

-Знать основные источники информации и ресурсов для решения задач и проблем в профессиональном и/или социальном контексте.

-Знать принципы и виды поиска информации в различных поисковых системах